## Package 'Rsymphony'

November 7, 2017

<span id="page-0-0"></span>Version 0.1-28

Title SYMPHONY in R

Description An R interface to the SYMPHONY solver for mixed-integer linear programs.

License EPL

**Depends**  $R (= 2.6.0)$ 

Enhances slam, Matrix, SparseM

SystemRequirements SYMPHONY libraries and headers

URL <http://R-Forge.R-project.org/projects/rsymphony>,

<https://projects.coin-or.org/SYMPHONY>,

<http://www.coin-or.org/download/source/SYMPHONY/>

#### NeedsCompilation yes

Author Reinhard Harter [aut], Kurt Hornik [aut, cre], Stefan Theussl [aut], Cyrille Szymanski [ctb], Florian Schwendinger [ctb]

Maintainer Kurt Hornik <Kurt.Hornik@R-project.org>

Repository CRAN

Date/Publication 2017-11-07 10:42:04 UTC

### R topics documented:

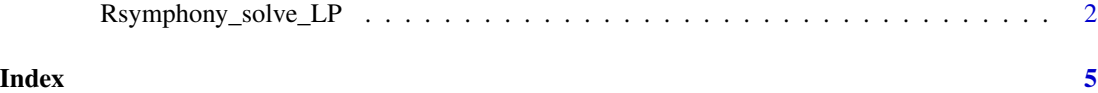

<span id="page-1-0"></span>

#### Description

High level R interface to the COIN-OR SYMPHONY solver for linear as well as mixed integer linear programming problems (MILPs).

#### Usage

```
Rsymphony_solve_LP(obj, mat, dir, rhs, bounds = NULL, types = NULL,
                   max = FALSE, verboxity = -2, time\_limit = -1,node_limit = -1, gap_limit = -1, first_feasible = FALSE,
                   write_lp = FALSE, write_mps = FALSE)
```
#### Arguments

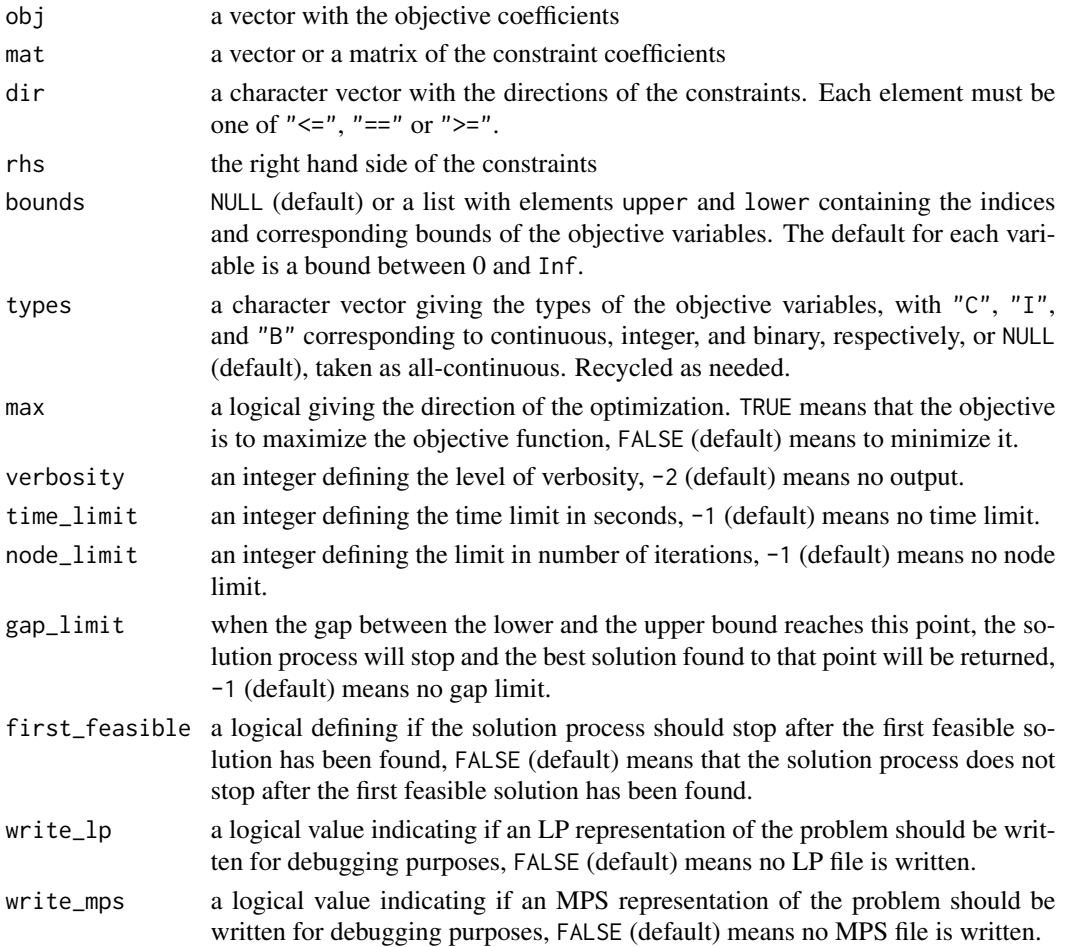

#### <span id="page-2-0"></span>Details

SYMPHONY is an open source solver for solving mixed integer linear programs (MILPs). The current version can be found at <https://projects.coin-or.org/SYMPHONY>. Package Rsymphony uses the C interface of the callable library provided by SYMPHONY, and supplies a high level solver function in R using the low level C interface.

#### Value

A list containing the optimal solution, with the following components.

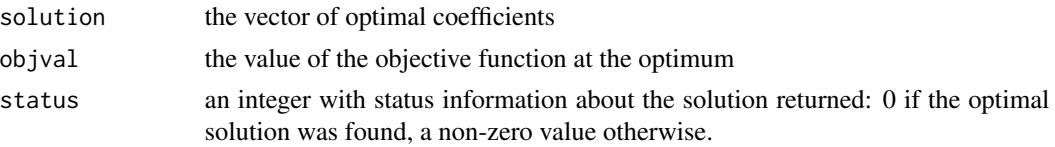

#### Author(s)

Reinhard Harter, Kurt Hornik and Stefan Theussl

#### References

SYMPHONY development home page (<https://projects.coin-or.org/SYMPHONY/wiki>).

#### See Also

[lp](#page-0-0) in package lpSolve; [Rglpk\\_solve\\_LP](#page-0-0) in package Rglpk.

#### Examples

```
## Simple linear program.
## maximize: 2 x_1 + 4 x_2 + 3 x_3
## subject to: 3x_1 + 4x_2 + 2x_3 \le 60## 2 x_1 + x_2 + x_3 \le 40## x_1 + 3 x_2 + 2 x_3 \le 80## x_1, x_2, x_3 are non-negative real numbers
obj <- c(2, 4, 3)
mat \le matrix(c(3, 2, 1, 4, 1, 3, 2, 1, 2), nrow = 3)
dir <- c("<=", "<=", "<=")
rhs <- c(60, 40, 80)
max <- TRUE
Rsymphony_solve_LP(obj, mat, dir, rhs, max = max)
## Simple mixed integer linear program.
## maximize: 3 x_1 + 1 x_2 + 3 x_3
## subject to: -1 x_1 + 2 x_2 + x_3 \le 4\# \# \frac{1}{2} \frac{1}{2} \frac{1}{2} \frac{1}{2} \frac{1}{2} \frac{1}{2} \frac{1}{2} \frac{1}{2} \frac{1}{2} \frac{1}{2} \frac{1}{2} \frac{1}{2} \frac{1}{2} \frac{1}{2} \frac{1}{2} \frac{1}{2} \frac{1}{2} \frac{1}{2} \frac{1}{2} \frac{1}{2} \frac{1}{2} ## x_1 - 3 x_2 + 2 x_3 \le 3## x_1, x_3 are non-negative integers
## x_2 is a non-negative real number
```

```
obj <- c(3, 1, 3)
mat \le matrix(c(-1, 0, 1, 2, 4, -3, 1, -3, 2), nrow = 3)
dir <- c("<=", "<=", "<=")
rhs <- c(4, 2, 3)max <- TRUE
types \leq \leq \leq \binom{n}{1}, \leq \leq \leq \leq \leq \leq \leq \leq \leq \leq \leq \leq \leq \leq \leq \leq \leq \leq \leq \leq \leq \leq \leq \leq \leq \leq \leq \leq \leq \leq \leq 
Rsymphony_solve_LP(obj, mat, dir, rhs, types = types, max = max)
## Same as before but with bounds replaced by
## -Inf < x_1 <= 4
## 0 \le x_{-2} \le 100## 2 \le x_3 < \text{Inf}bounds \le list(lower = list(ind = c(1L, 3L), val = c(-Inf, 2)),
                   upper = list(ind = c(1L, 2L), val = c(4, 100)))
Rsymphony_solve_LP(obj, mat, dir, rhs, types = types, max = max,
                         bounds = bounds)
```
# <span id="page-4-0"></span>Index

∗Topic optimize Rsymphony\_solve\_LP, [2](#page-1-0)

lp, *[3](#page-2-0)*

Rglpk\_solve\_LP, *[3](#page-2-0)* Rsymphony\_solve\_LP, [2](#page-1-0)